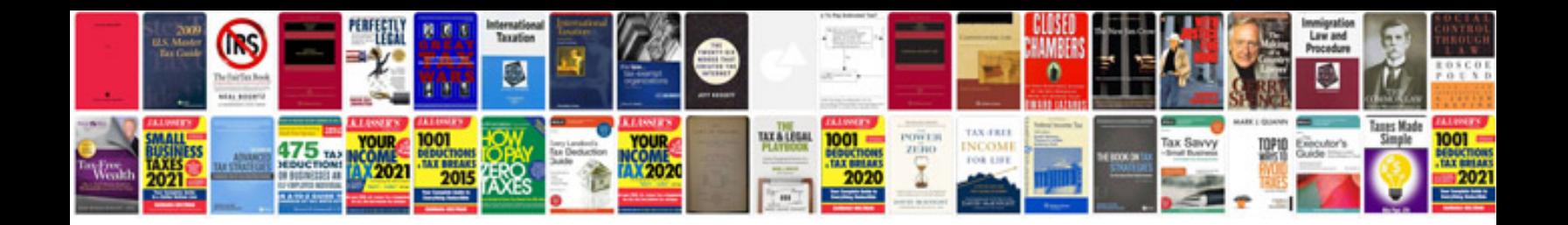

**How to convert jpeg file to file format**

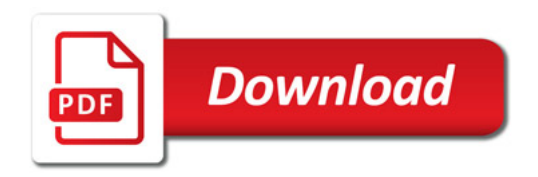

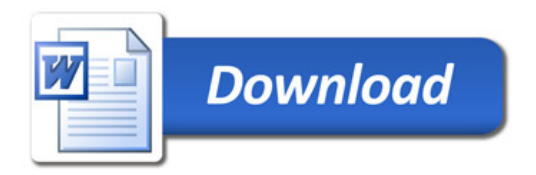